## NOx module (T) – Replacing the DFU filter

- 1- Turn off and unplug the airpointer. Pull the NOx module drawer
- 2- Locate the DFU filter on the left side of the module

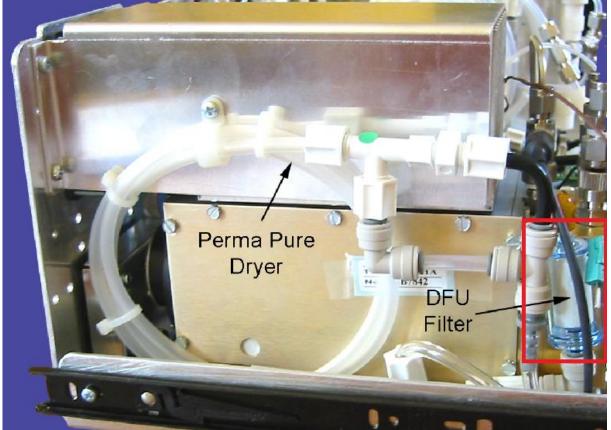

3- Unlock the push-fit connectors holding the DFU filter, remove the DFU filter, and install a new DFU filter in the same position